## **מדריך להמרת מטבעות קריפטוגרפיים דרך בורסת Binance**

אז למה דווקא בייננס? בורסה מתקדמת, מהירה ואמינה, עם מעט תקיעות, שירות לקוחות מהיר, עמלות נמוכות...הבחירה הטובה ביותר.

נכון להיום, בורסת בייננס היחידה שמחלקת מטבעות בחינם כמו Airdrops, פורקים )פיצולים( של מטבעות, GAS על Neo שאתם מחזיקים. שום בורסה לא עושה את זה.

מתחילים

1) כנס/י לבורסה דרך הלינק רפרל הבא[:](https://www.binance.com/?ref=10908888) https://www.binance.com

2( בפינה הימנית העליונה של העמוד, לחצ/י על Register

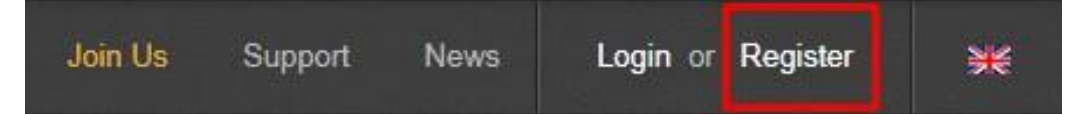

3( מלא/י את פרטיך האישיים) אימייל, סיסמא )אשר/י את תנאי השימוש ב Binance - ולחצ/י על Register זה כל מה שצריך בשביל רישום בסיסי, והוא מספיק בהחלט אך מגביל משיכה יומית של עד שווי של 2 ביטקוין. אם תרצו אפשרות משיכה של יותר מ 2 ביטקוין ביום, תצטרכו לבצע אימות ברמה 2, מורכב יותר שכולל שליחת תעודת זהות, תמונה וכו'... )שוב, אימות בסיסי מספיק בהחלט – ואפילו מומלץ(

4( על מנת להתחיל לסחור, מומלץ להפקיד ביטקוין או כל מטבע אחר שיש לכם לבורסה.

לצורך כך ,יש לבצע את הפעולות הבאות: מודגם עבור ביטקוין, תקף באופן דומה גם עבור כל מטבע אחר.

א( עומדים עם העכבר על Funds - >Withdrowals Deposits

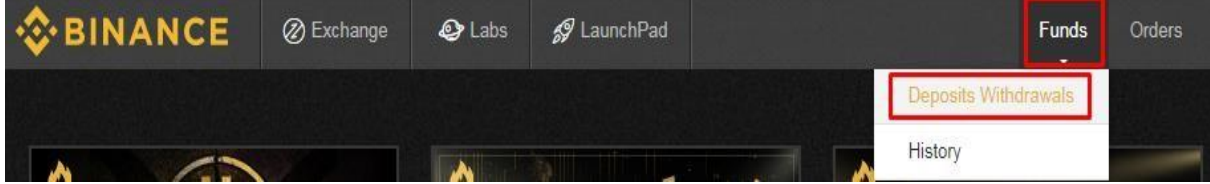

ב) מחפשים את השורה של המטבע שאותו רוצים להפקיד ולוחצים בשורה שלו על Deposit

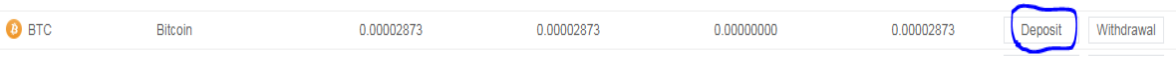

ייפתח חלון ההפקדה עם שורת הכתובת שלכם (באדום), אליה יש להפקיד את המטבע המבוקש.

**שימו לב**: חשוב מאוד לא להתבלבל, מעבירים מטבע רק לארנק של אותו מטבע ולא לארנק של מטבע אחר.

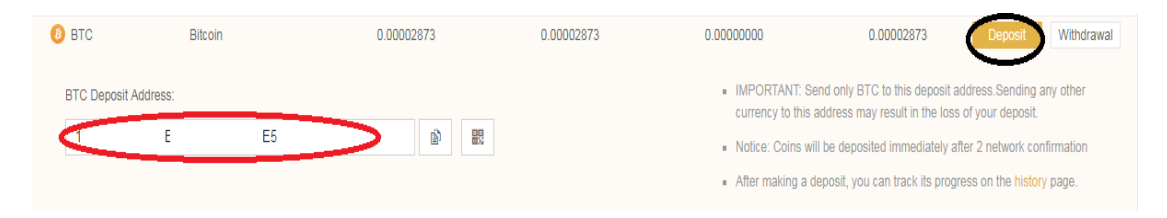

ג) מחכים (בייננס דורשים 2 אישורים) עד שתופיע היתרה.

נכון להיום, יש עומס במס' הטרנזקציות המבוצעות בביטקוין, ולכן לעתים יש זמני המתנה ארוכים אם הגדרתם עמלה נמוכה.

ככל שתשימו עמלה גבוהה יותר, כך מהירות ההעברה תהיה גבוהה יותר.

 $\circledR$  יש לנו חשבון ויש לנו ביטקוין (או מטבע אחר) אז מתחילים  $(5$ 

א( לוחצים על הלוגו הצהוב של Binance בפינה השמאלית

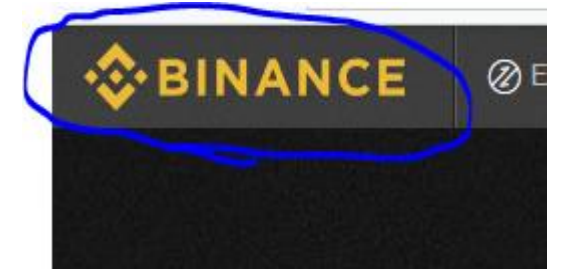

ב( יש לנו כרטיסיות מסחר:

BTC Markets זאת כרטיסיה שבה סוחרים בין הביטקוין לשאר המטבעות )על אותו העיקרון בנויות שאר הכרטיסיות(

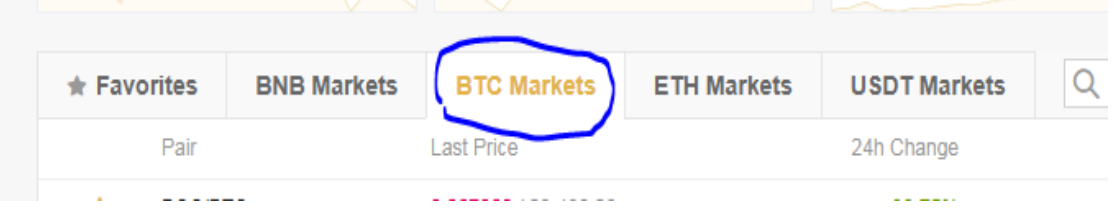

## ג( בוחרים מטבע: בחרתי לדוגמה VEN

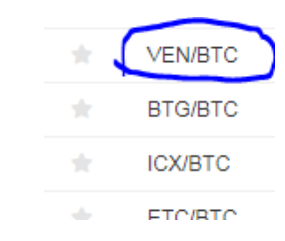

ד( אם אנו רוצים לקנות מטבע VEN, בחלק השמאלי )VEN Buy )מזינים את המחיר שאנו מציעים עבור כל מטבע VEN, ובוחרים כמות מטבעות.

בטוטאל יופיע לנו הסכום שיעלו כל המטבעות בביטקוין, אם הפקודות יתפסו ויהיו מוכרים שמהם נקנה.

\*מכירת מטבעות מבוססת על אותו עיקרון.

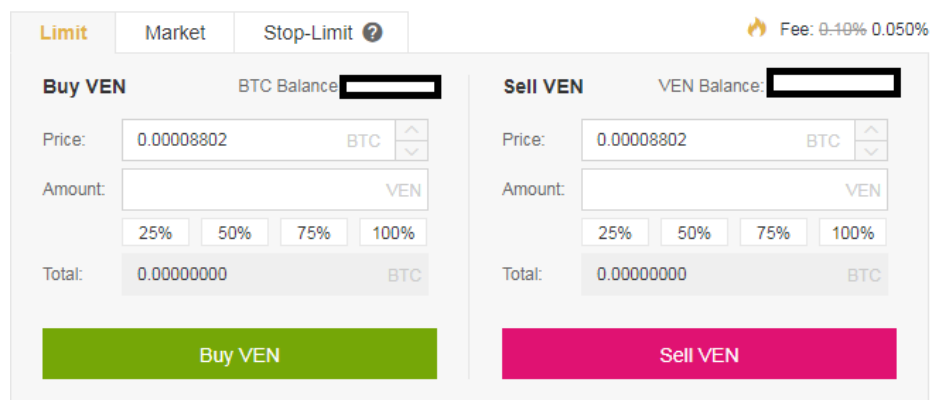

.(2 Factor Authentification) 2FA יצירת( 6

מה זה אומר? מדובר באימות כפול, כלומר הבורסה רוצה לוודא שאתם אלו שמבקשים למשוך את הביטקוין ולא השכן שבמקרה נכנס וראה מחשב פתוח ורוצה לקחת לכם את  $\mathbb{\odot}$  המטבעות לארנק שלו

- אז איך עושים את זה?
- א( עומדים על צלמית המשתמש בצד ימין למעלה ואז לוחצים על Account.
	- ב( באיזור של Auth Google לוחצים על Enable.

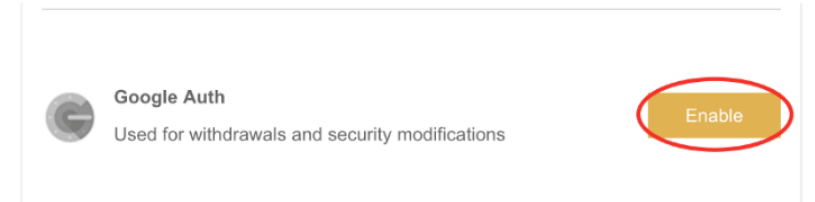

ג) יופיע מסך כזה:

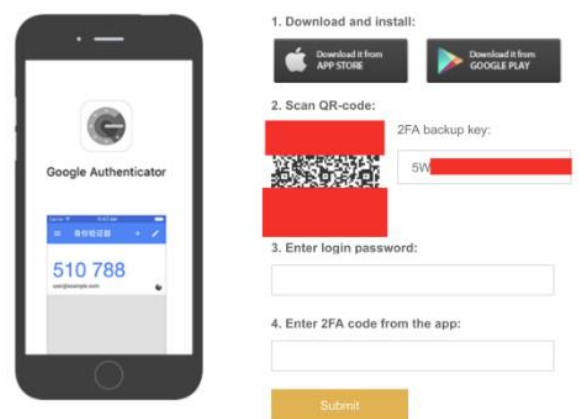

ד( רושמים על דף את הקוד שרשום מתחת ל key backup FA2 ושומרים במקום שמור )נצטרך אותו לשחזור במקרה שנאבד הטלפון(.

ה( מורידים אפליקציה לטלפון בשם Authenticator Google

ו( סורקים עם האפליקציה את הברקוד )הוסתר חלקית מטעמי אבטחה(

ז) מזינים סיסמת כניסה (שוב, כדי לוודא שזה לא השכן) ואת הסיסמה המשתנית שיש ב Google Authenticator.

זהו, יש לנו FA2

שימו לב: סיסמת ה FA2 משתנה כל 20-25 שניות.

שימו לב 2: מומלץ לעשות 2FA על ההתחלה, עם פתיחת המשתמש, אפילו לפני שמוציאים מטבעות מהבורסה מטעמי אבטחה )שכן, זוכרים?(

שימו לב 3: כשיש 2FA מופעל בחשבון, תצטרכו להזין את הסיסמה גם בכל כניסה למשתמש, אז כדאי שהטלפון יהיה עליכם בכל פעם שאתם מתחברים.

7( משיכת ביטקוין )או מטבעות אחרים(:

על מנת למשוך מטבעות, חובה להיות עם FA.2

שימו לב שעם זיהוי רמה 1 (הבסיסי), ניתן למשוך עד 2 ביטקוין (או מטבעות באותו שווי) כל 24 שעות.

על מנת להגדיל את המכסה הזאת, צריך לשלוח מסמכים כמו תעודת זהות/דרכון ותמונה שלכם וכו...

לשאלות, הערות ותמיכה, מוזמנים לפנות אליי למייל: skyline0258@gmail.com מוזמנים לשתף את המדריך. אין להעתיק, לשכפל, לקחת צילומי מסך וכו... ללא רשות ממני באימייל.

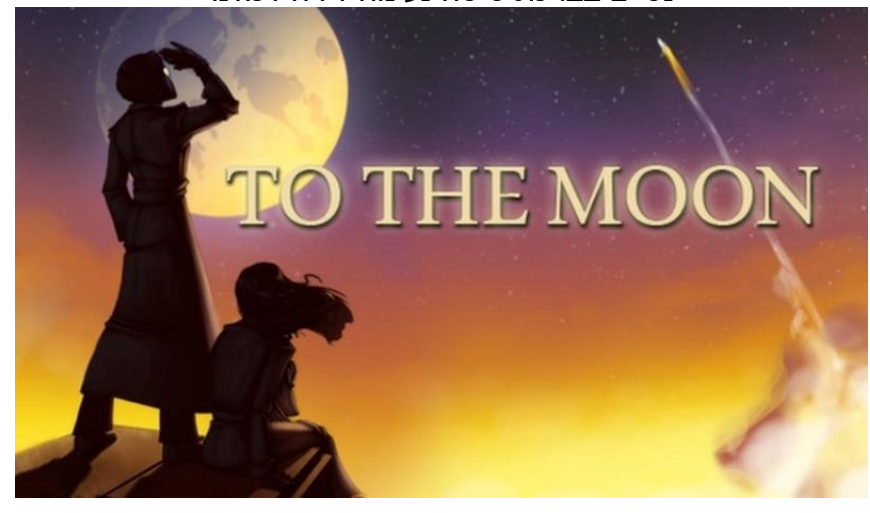

נסיים בברכת טיסה נעימה לירח לכולנו

מומלץ להגיע ביום ראשון בערב.

יש שם המון אנשים נחמדים שיעזרו לכם לקנות את המטבע הראשון שלכם )כמובן, לא חייב ביטקוין שלם, כן?)

במקרה ואתם ממש חדשים בתחום ואין לכם עדיין מטבעות דיגיטליים ואתם רוצים לקנות ביטקוין, לדעתי המקום הכי פשוט הוא להגיע לשגרירות הביטקוין בישראל )רח' אחוזת בית 1, תל אביב) ולקנות בכספומט הביטקוין, או לשאול שם אנשים אם הם מעוניינים למכור.

<https://www.docdroid.net/bi20W3v>

על מנת למשוך מטבעות מחוץ לבורסה, הולכים לפי סעיף 4ב' רק לוחצים על האופציה השנייה: Withdrowal, שם תינתן האופציה להזין כתובת שאליה יימשך המטבע שאותו אנו מושכים.

\*\*\* מוזמנים להרשם גם לבורסת Kucoin לפי המדריך הבא: